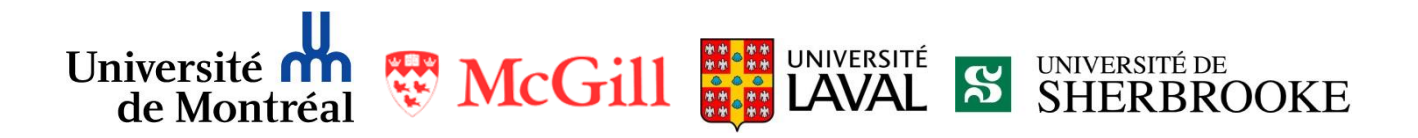

## Comité interuniversitaire et interprofessionnel de développement professoral continu (CII-DPC)

**Titre du document** :

Le processus d'admission au CHSLD, étape par étape

**Auteur** :

Suzanne Lebel

Ce document est disponible sous licence Creative Common BY-NC-ND Paternité, sans utilisation commerciale et sans modification

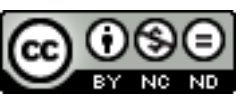

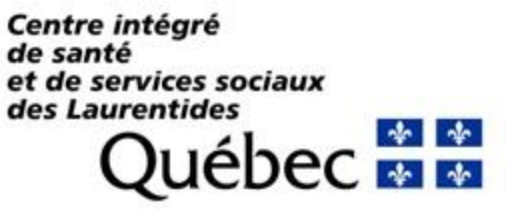

## **Le processus d'admission au CHSLD, étape par étape**

- *Se présenter le plus tôt possible au résident et à sa famille*
- prendre connaissance du dossier
	- $\checkmark$  résumé de dossier du C.H.
	- $\checkmark$  EOMC (outil d'évaluation multi clientèle)
	- $\checkmark$  CTMSP médicale
	- $\checkmark$  Tout autre document pertinent
- rédiger la feuille sommaire et la aliste des problèmes)
- faire l'histoire de cas sur le formulaire à bordure bleue
- rédiger les prescriptions médicales
- rédiger les ordonnances médicales
- révision ou établissement du NIM
	- $\checkmark$  si déjà établi  $\to$  le reconduire au dossier, en attendant la révision avec le patient et ses proches
	- $\checkmark$  si non établi  $\to$  c'est un NIM à 1 avec réanimation jusqu'à nouvel ordre
	- $\checkmark$  si le patient est en mesure de prendre ses propres décisions  $\to$  discuter le NIM le plus tôt possible avec lui
	- $\checkmark$  si le patient n'est pas en mesure de prendre ses propres décisions  $\to$ téléphoner au représentant légal du patient et évaluer si la discussion du NIM est possible au téléphone. Si non, prendre un rendez-vous le plus tôt possible
- Faire appel aux proches si nécessaire, pour obtenir les renseignements manquants afin de compléter l'histoire de cas et pour réviser ou établir le NIM
- Demander le bilan médical de base pertinent
- Demander les dossiers antérieurs pertinents
- Prévoir les consultations (s'applique moins à Mont-Laurier)
- Réviser les dossiers dans cortex et synapse, afin de compléter la feuille sommaire
- Prévoir une rencontre de famille dès que possible

Dr Suzanne Lebel- UMF des Hautes-Laurentides